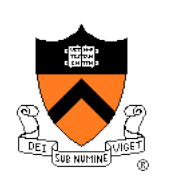

# **Exceptions and Processes**

Jennifer Rexford

The material for this lecture is drawn from *Computer Systems: A Programmer*'*s Perspective* (Bryant & O'Hallaron) Chapter 8

1

### **Goals of this Lecture**

- Help you learn about:
	- **Exceptions**
	- The **process** concept
	- … and thereby…
	- How operating systems work
	- How applications interact with OS and hardware

The **process** concept is one of the most important concepts in systems programming

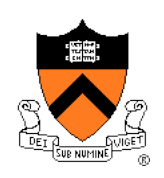

# **Context of this Lecture**

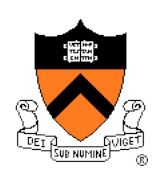

3

#### Second half of the course

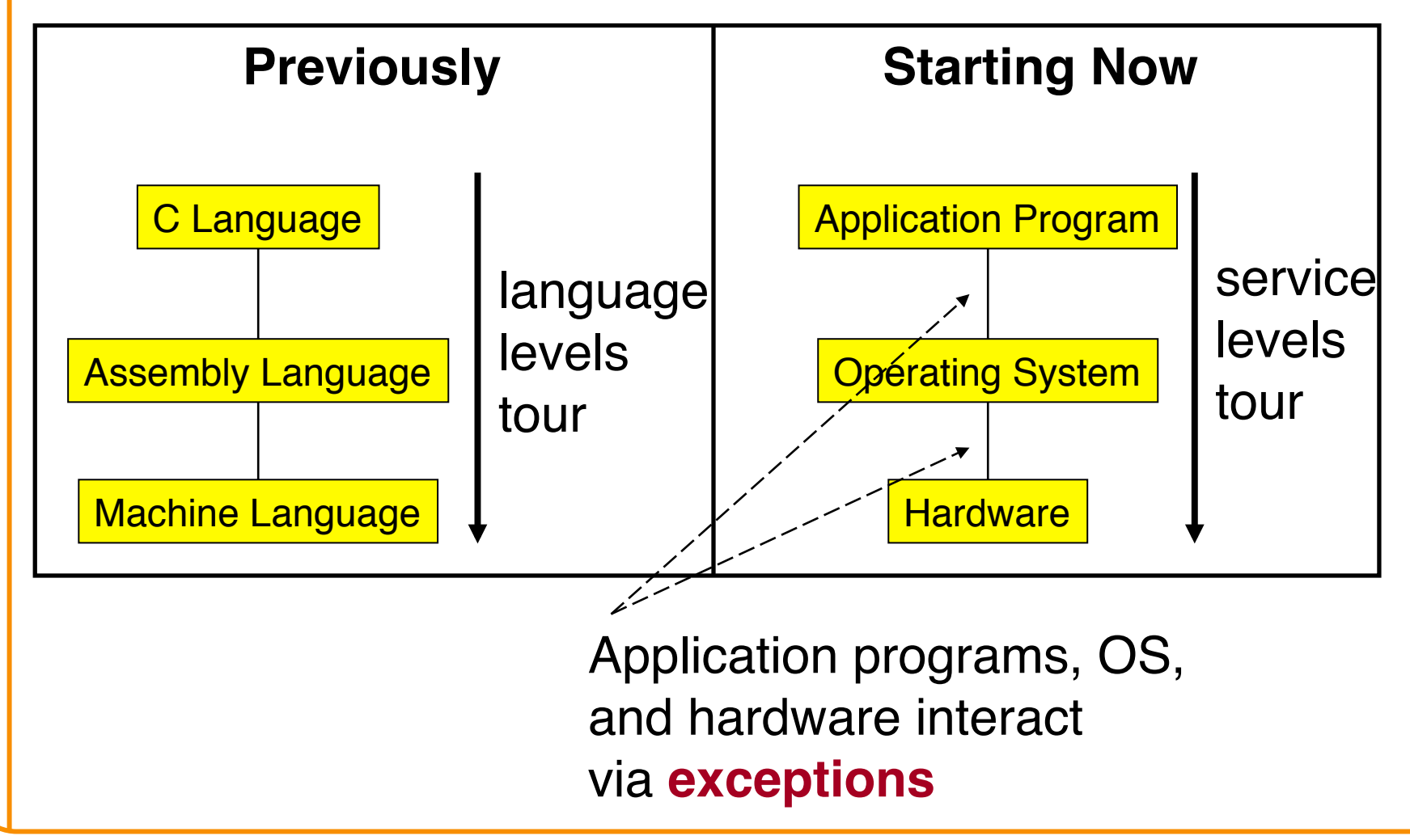

# **Motivation**

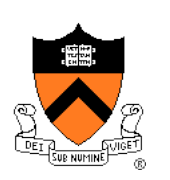

#### Question:

- How does a program get input from the keyboard?
- How does a program get data from a (slow) disk?

#### Question:

- Executing program thinks it has exclusive control of CPU
- But multiple programs share one CPU (or a few CPUs)
- How is that illusion implemented?

#### Question:

- Executing program thinks it has exclusive use of memory
- But multiple programs must share one memory
- How is that illusion implemented?

Answers: Exceptions…

## **Exceptions**

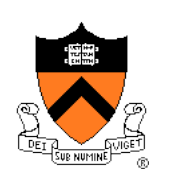

#### • **Exception**

• An abrupt change in control flow in response to a change in processor state

#### • Examples:

- Application program:
	- Requests I/O
	- Requests more heap memory
	- Attempts integer division by 0
	- Attempts to access privileged memory
	- Accesses variable that is not in real memory (see upcoming "Virtual Memory" lecture)
- User presses key on keyboard
- Disk controller finishes reading data

**Synchronous** 

**Asynchronous** 

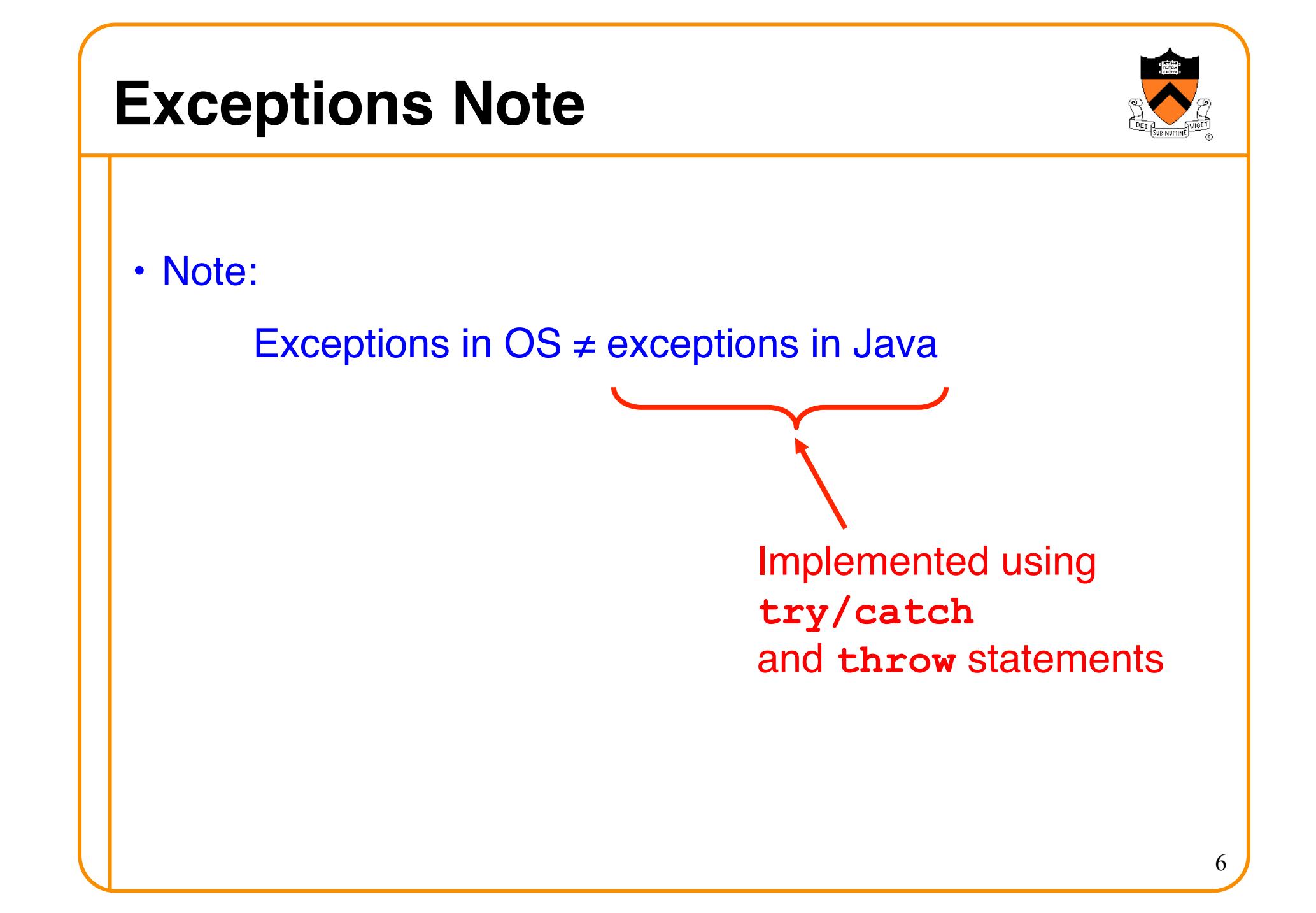

## **Exceptional Control Flow**

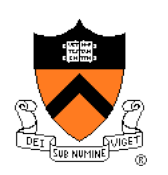

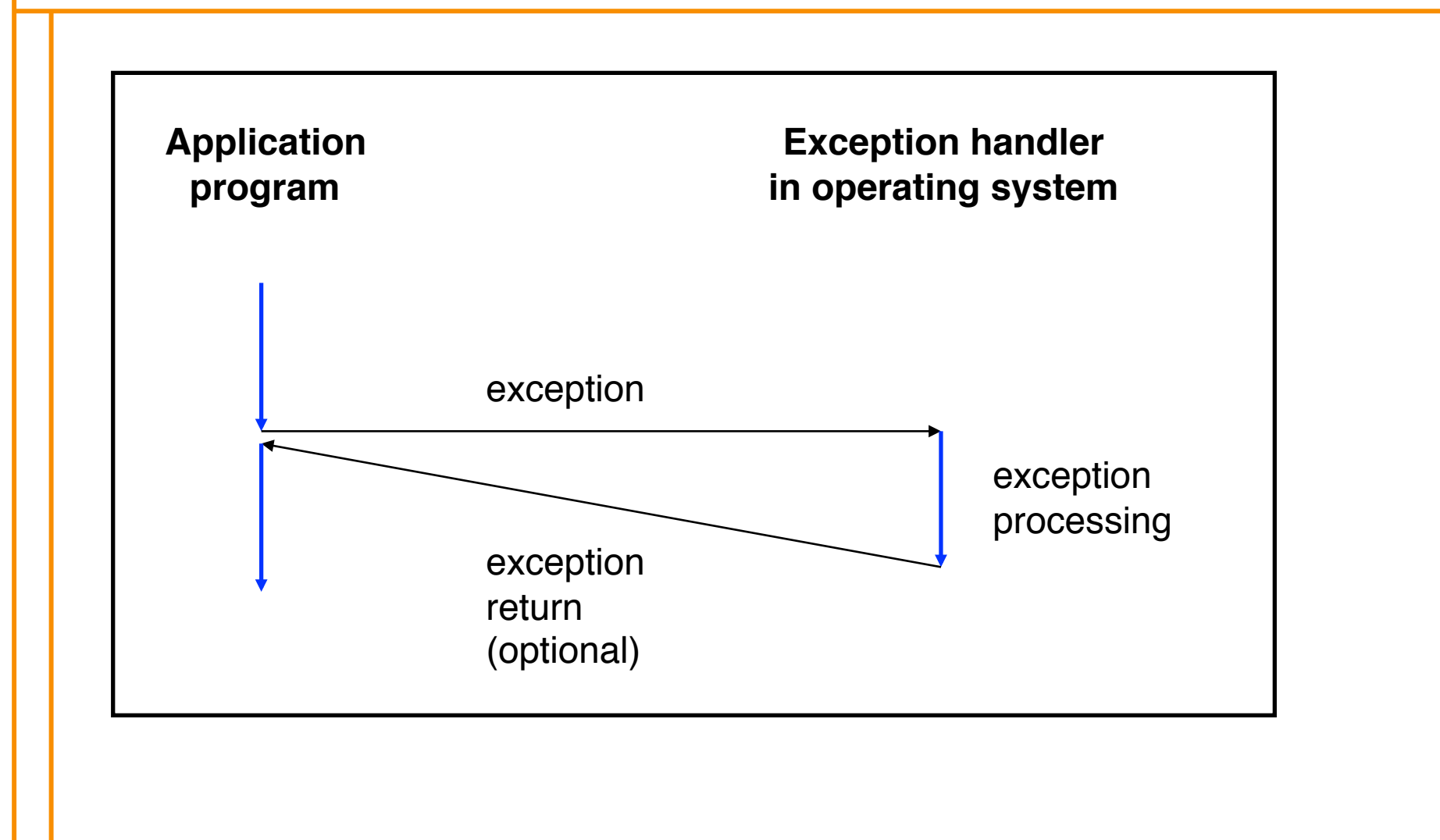

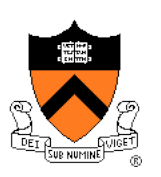

## **Exceptions vs. Function Calls**

- Exceptions are **similar to** function calls
	- Control transfers from original code to other code
	- Other code executes
	- Control returns to original code
- Exceptions are **different from** function calls
	- Processor pushes **additional state** onto stack
		- E.g. values of *all* registers (including EFLAGS)
	- Processor pushes data onto **OS's stack**, not application's stack
	- Handler runs in **privileged mode**, not in **user mode**
		- Handler can execute all instructions and access all memory
	- Control **might return** to next instruction
		- Control sometimes returns to **current** instruction
		- Control sometimes does not return at all!

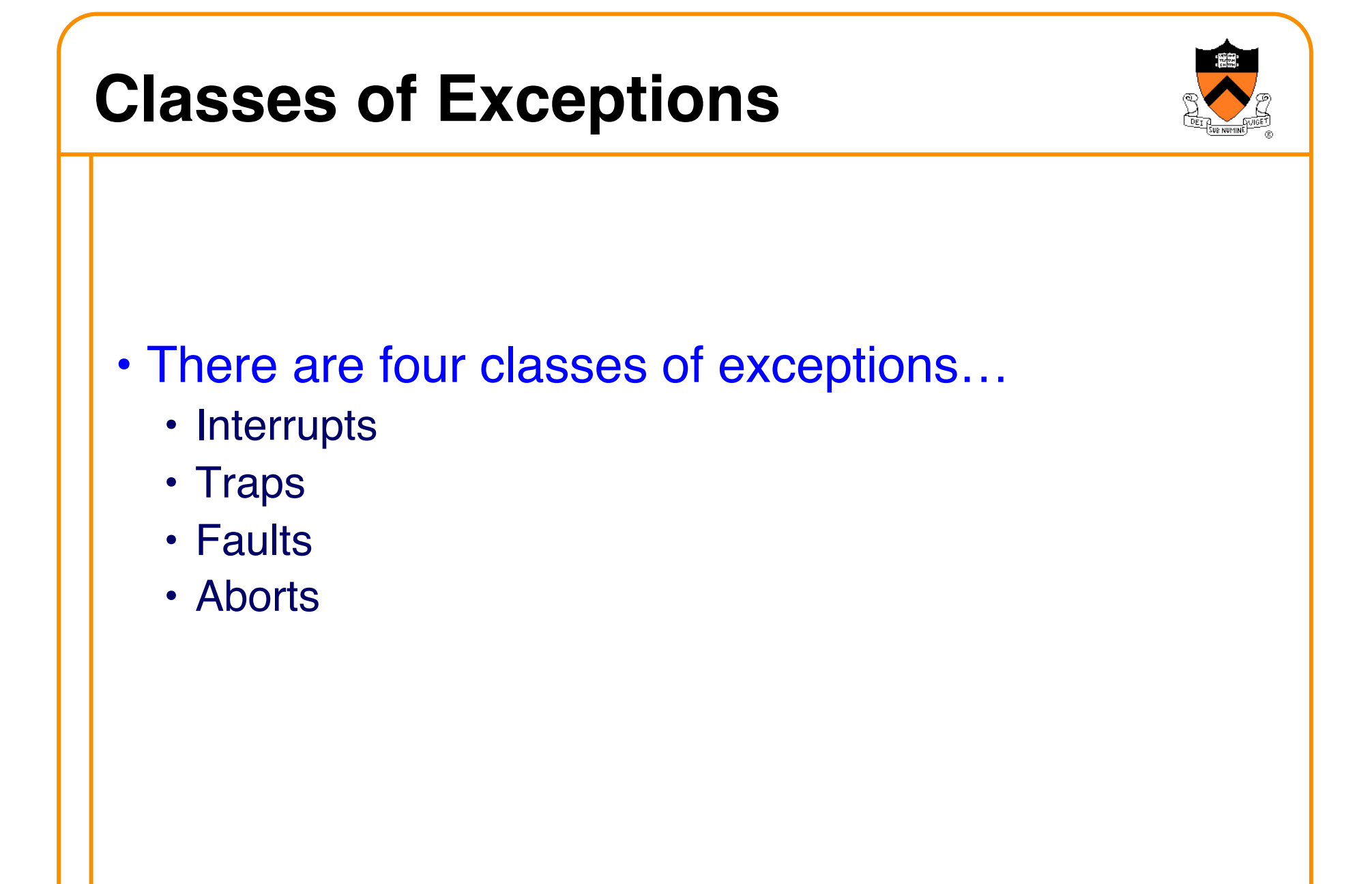

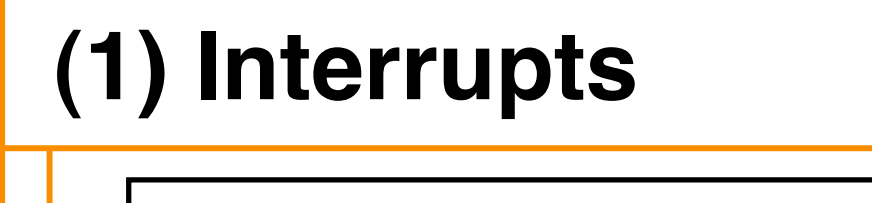

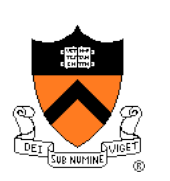

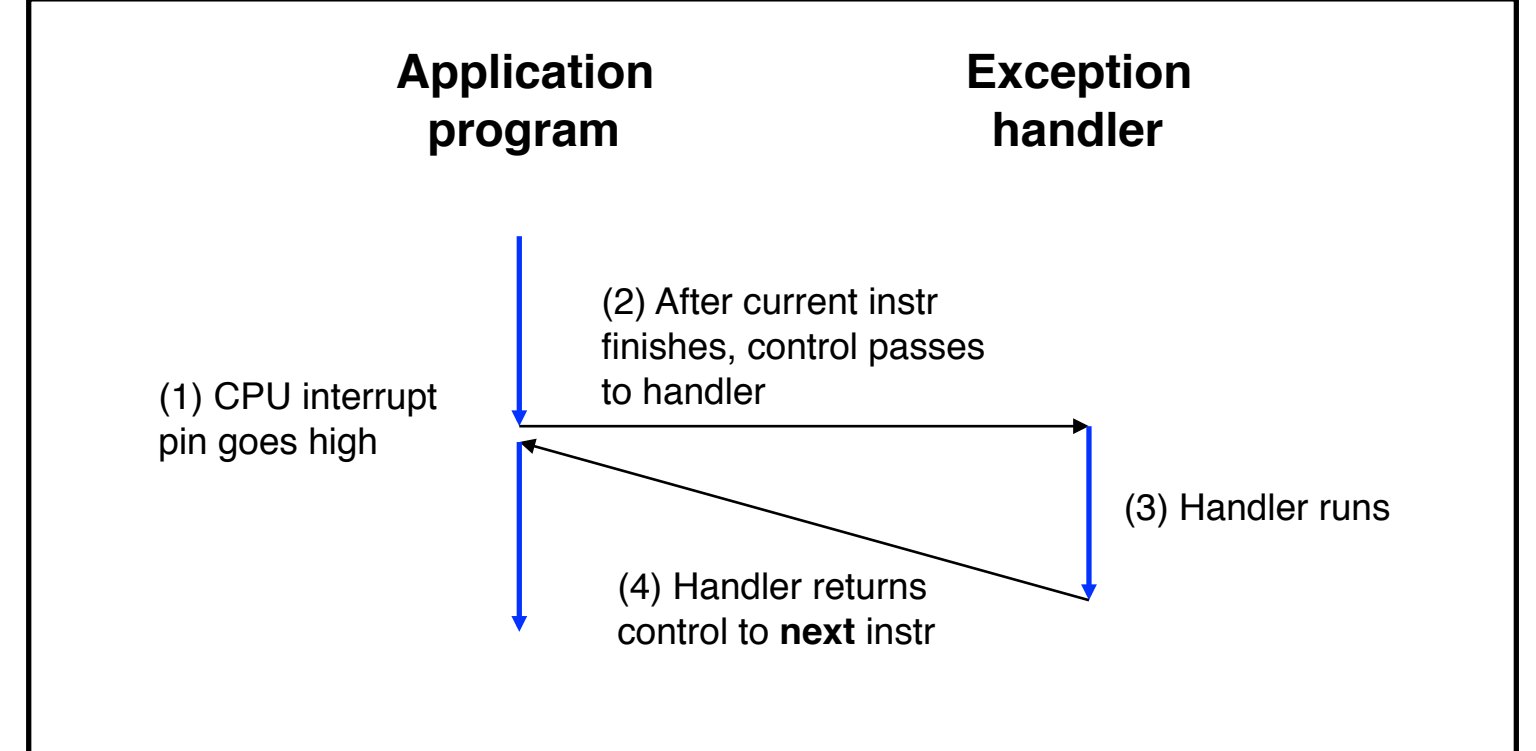

#### **Cause**: Signal from I/O device **Examples**:

User presses key

 Disk controller finishes reading/writing data Timer to trigger another application to run

An alternative to wasteful polling!

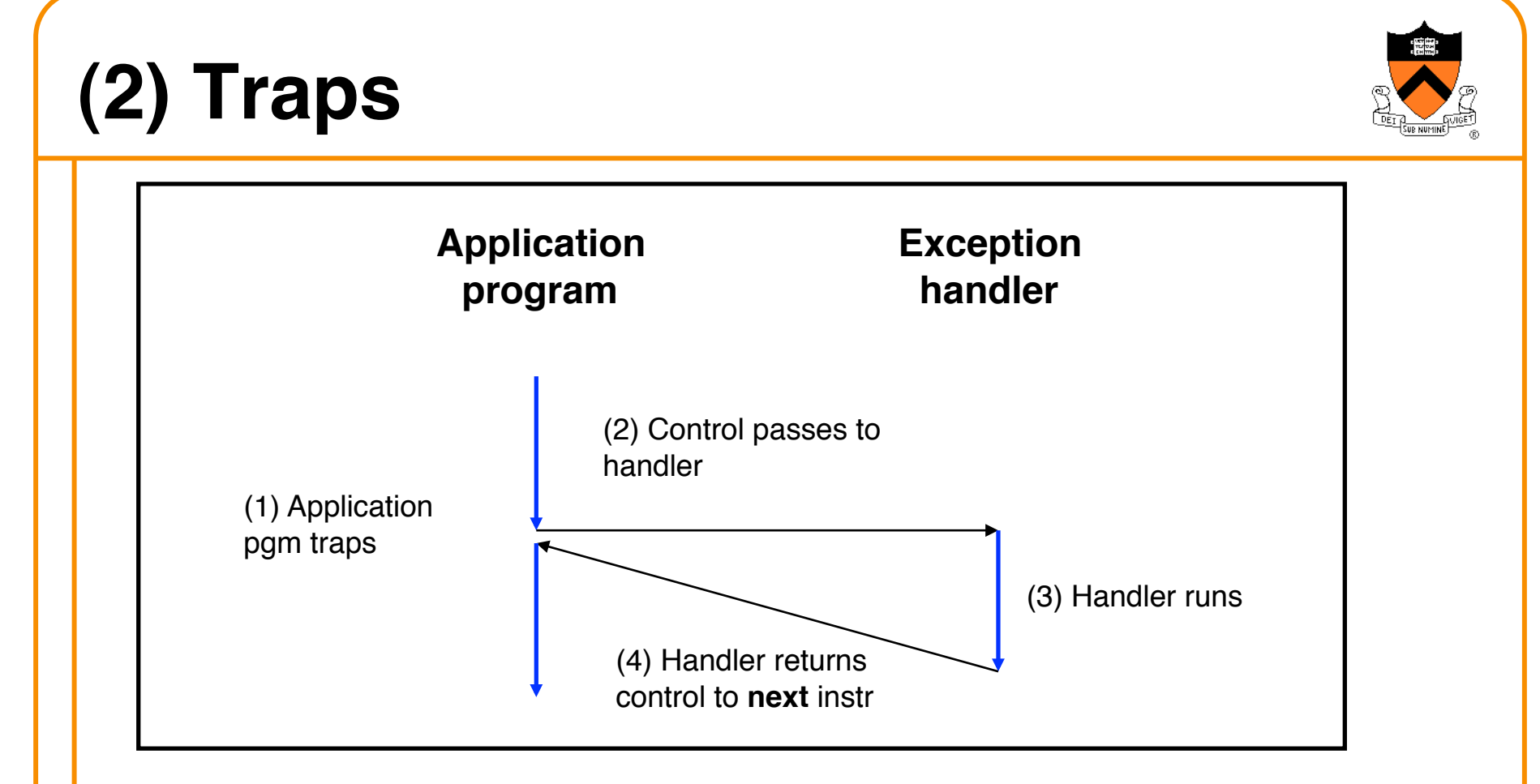

**Cause**: Intentional (application program requests OS service) **Examples**:

Application program requests more heap memory

Application program requests I/O

Traps provide a function-call-like interface between application and OS

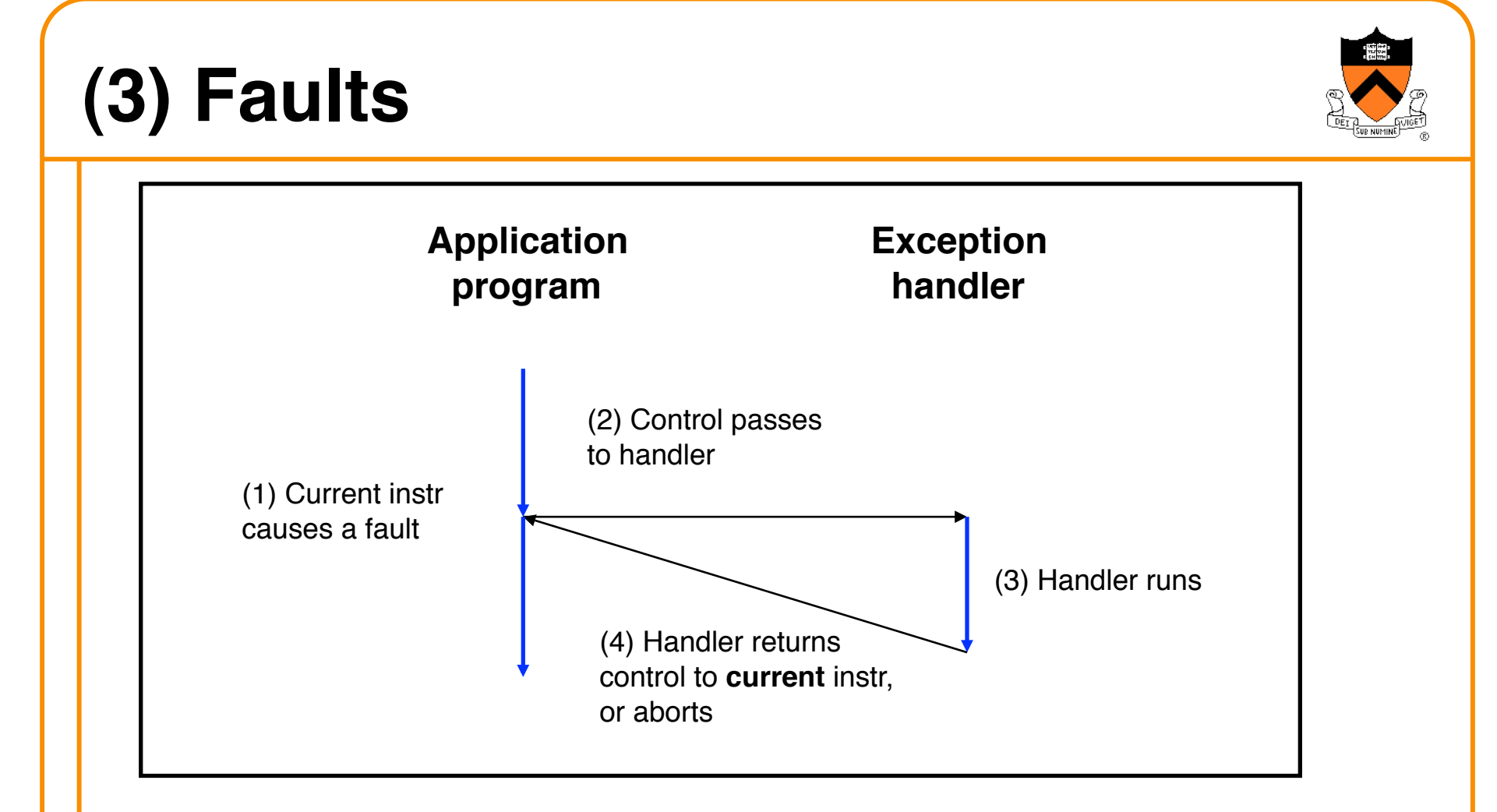

**Cause**: Application program causes (possibly) recoverable error **Examples**:

 Application program accesses privileged memory (segmentation fault) Application program accesses data that is not in real memory (page fault)

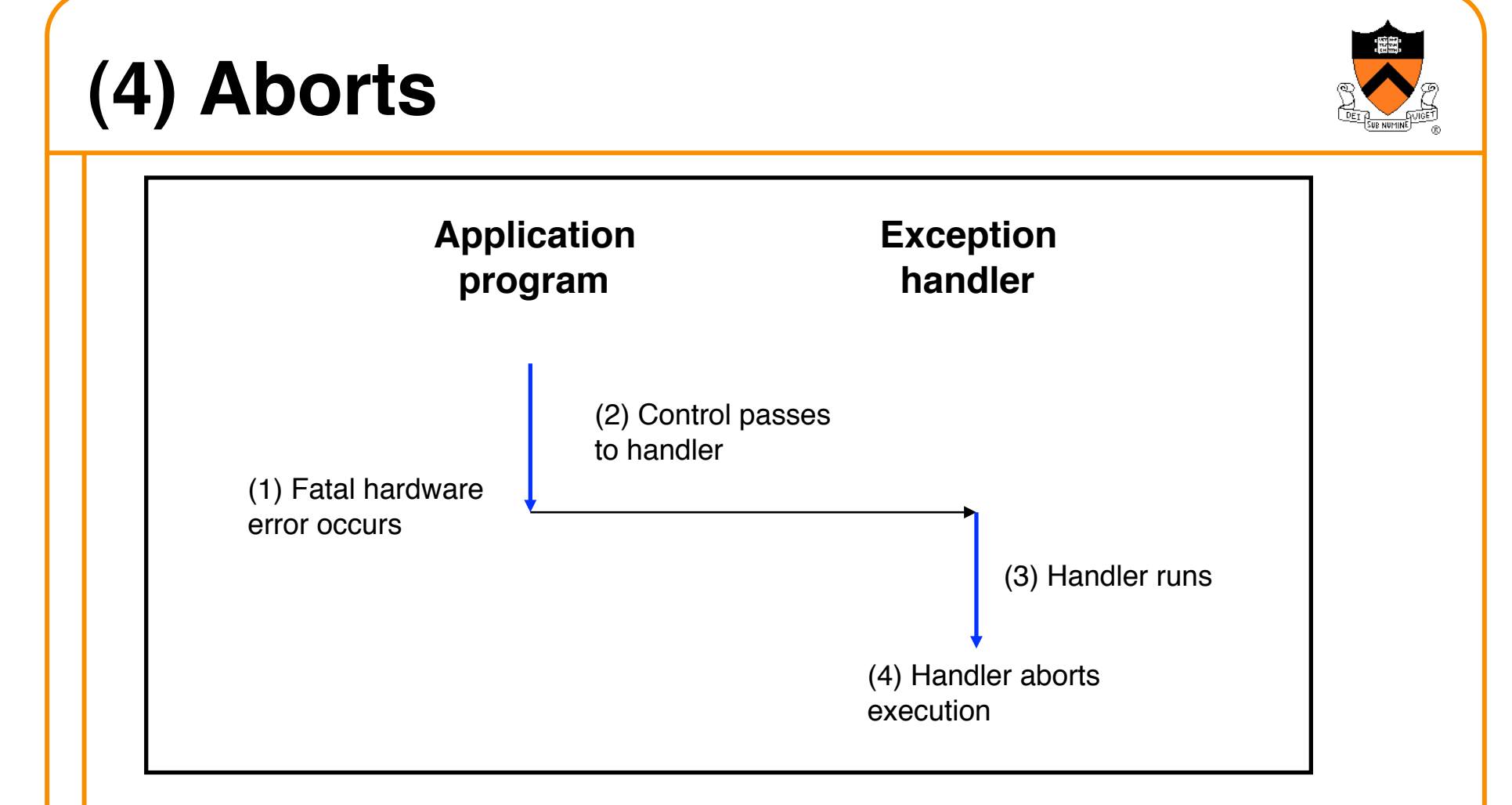

#### **Cause**: Non-recoverable error

#### **Example:**

Parity check indicates corruption of memory bit (overheating, cosmic ray!, etc.)

## **Summary of Exception Classes**

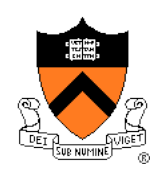

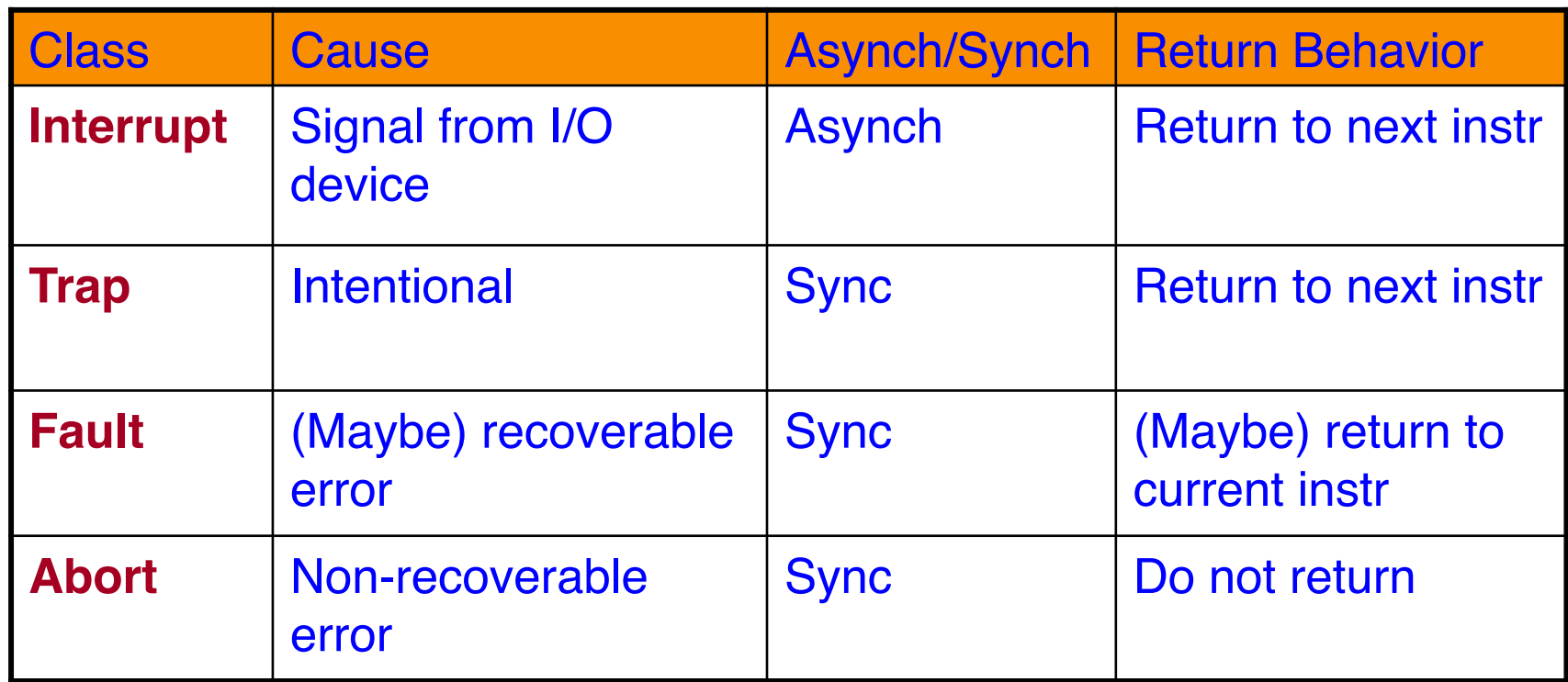

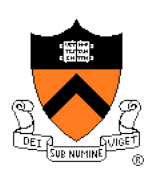

#### **Exceptions in Intel Processors**

Each exception has a number Some exceptions in Intel processors:

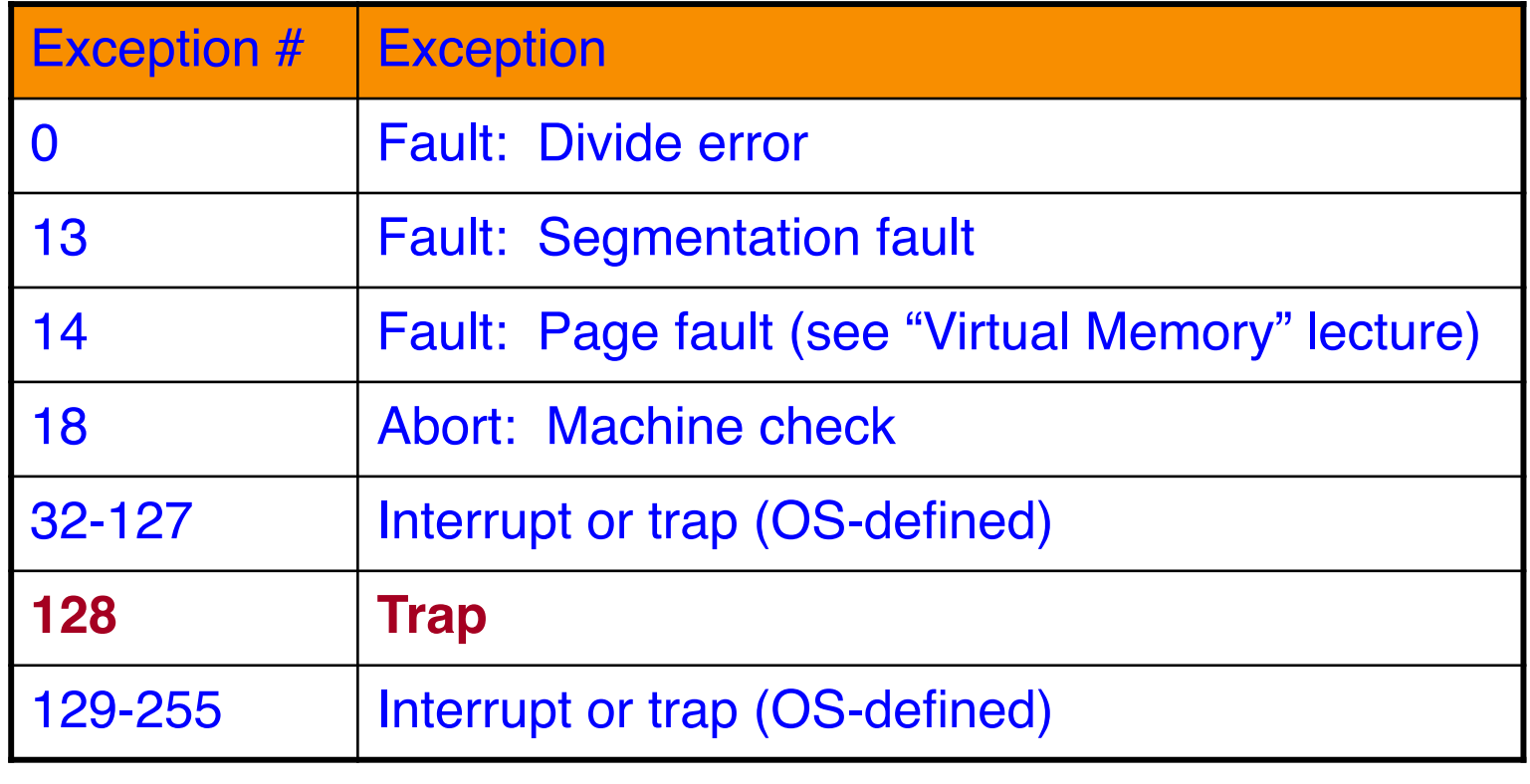

#### **Traps in Intel Processors**

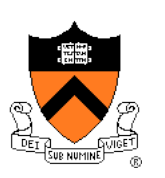

- To execute a trap, application program should:
	- Place number in EAX register indicating desired functionality
	- Place parameters in EBX, ECX, EDX registers
	- Execute assembly language instruction "int 128"
- Example: To request more heap memory…

In Linux, 45 indicates request for more heap memory

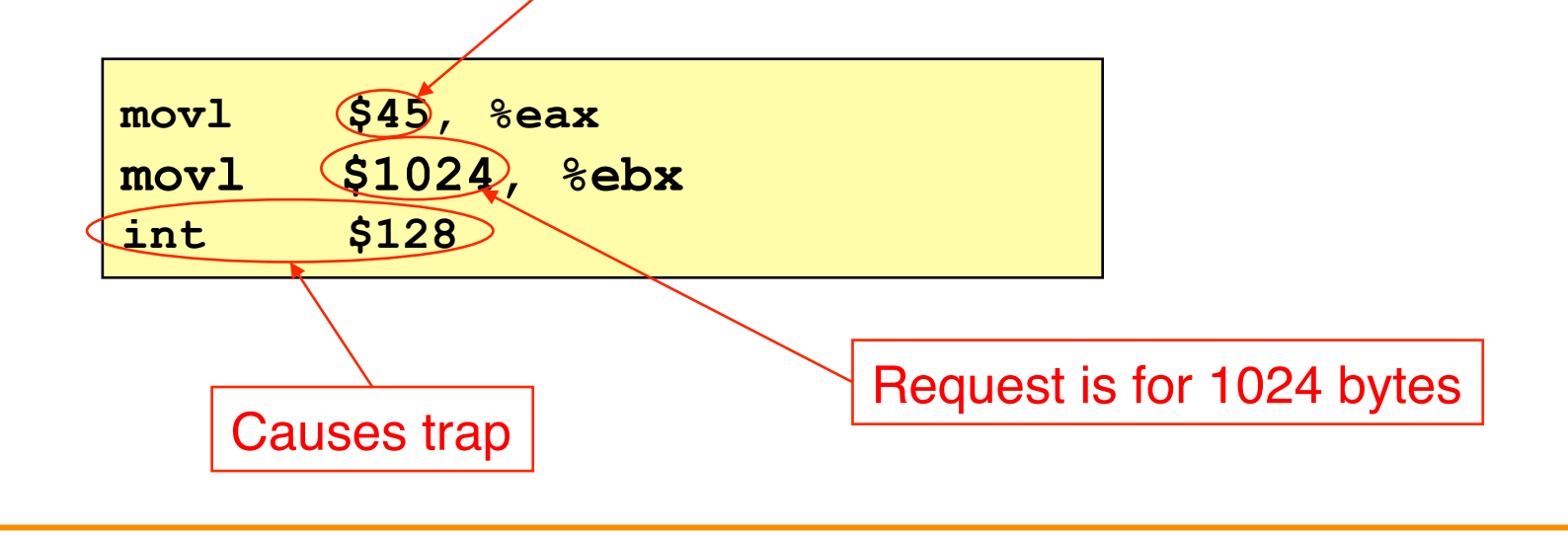

## **System-Level Functions**

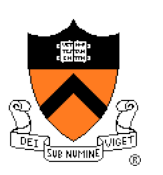

- For convenience, traps are wrapped in **system-level functions**
- Example: To request more heap memory…

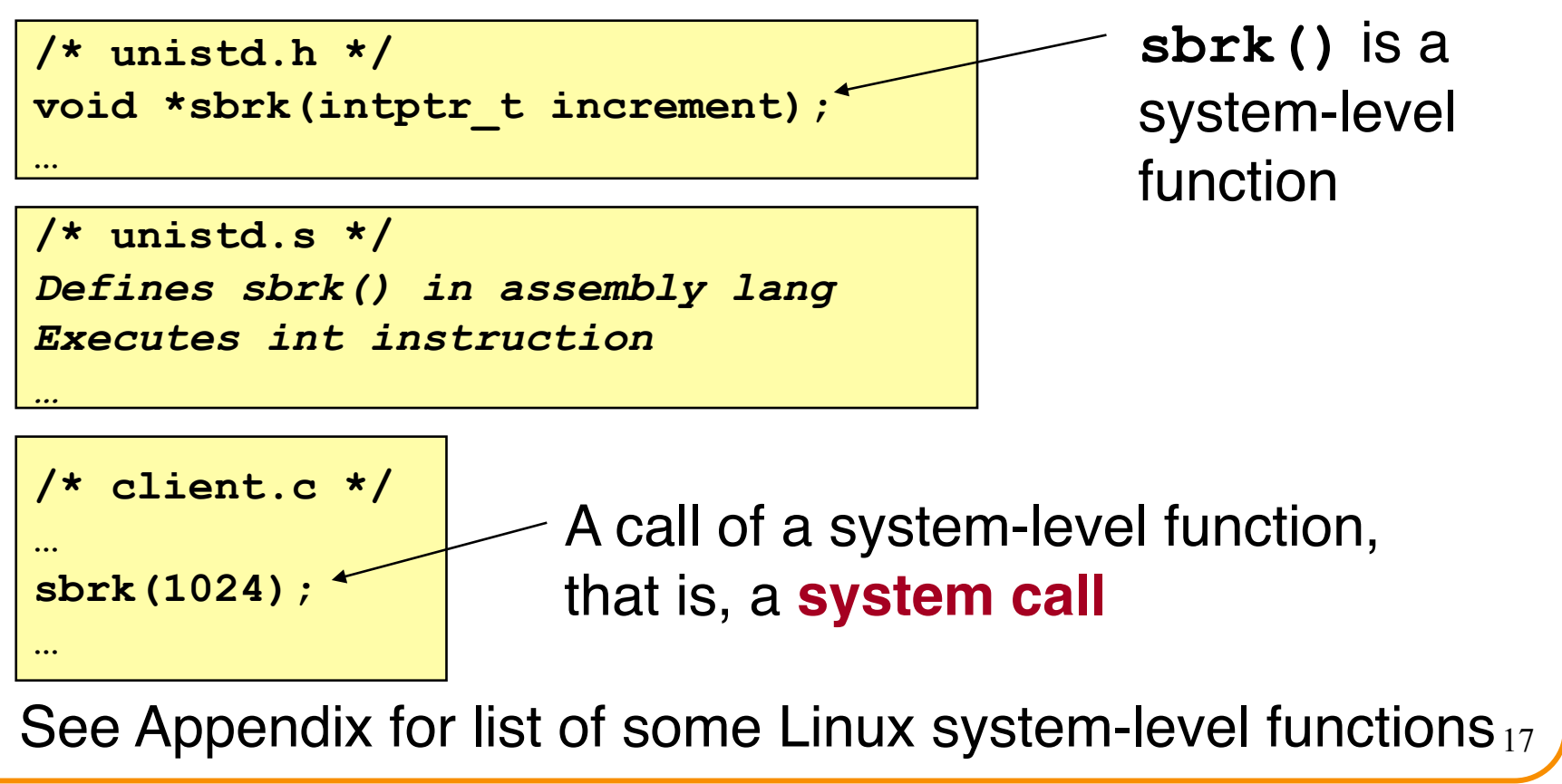

#### **Processes**

- **Program**
	- Executable code
- **Process**
	- An instance of a program in execution
- Each program runs in the **context** of some process
- **Context** consists of:
	- Process ID
	- Address space
		- TEXT, RODATA, DATA, BSS, HEAP, and STACK
	- Processor state
		- EIP, EFLAGS, EAX, EBX, etc. registers
	- Etc.

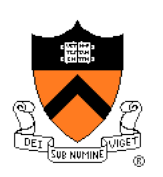

### **Significance of Processes**

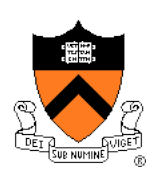

- **Process** is a profound abstraction in computer science
- The process abstraction provides application pgms with two key illusions:
	- Private control flow
	- Private address space

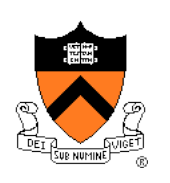

## **Private Control Flow: Illusion**

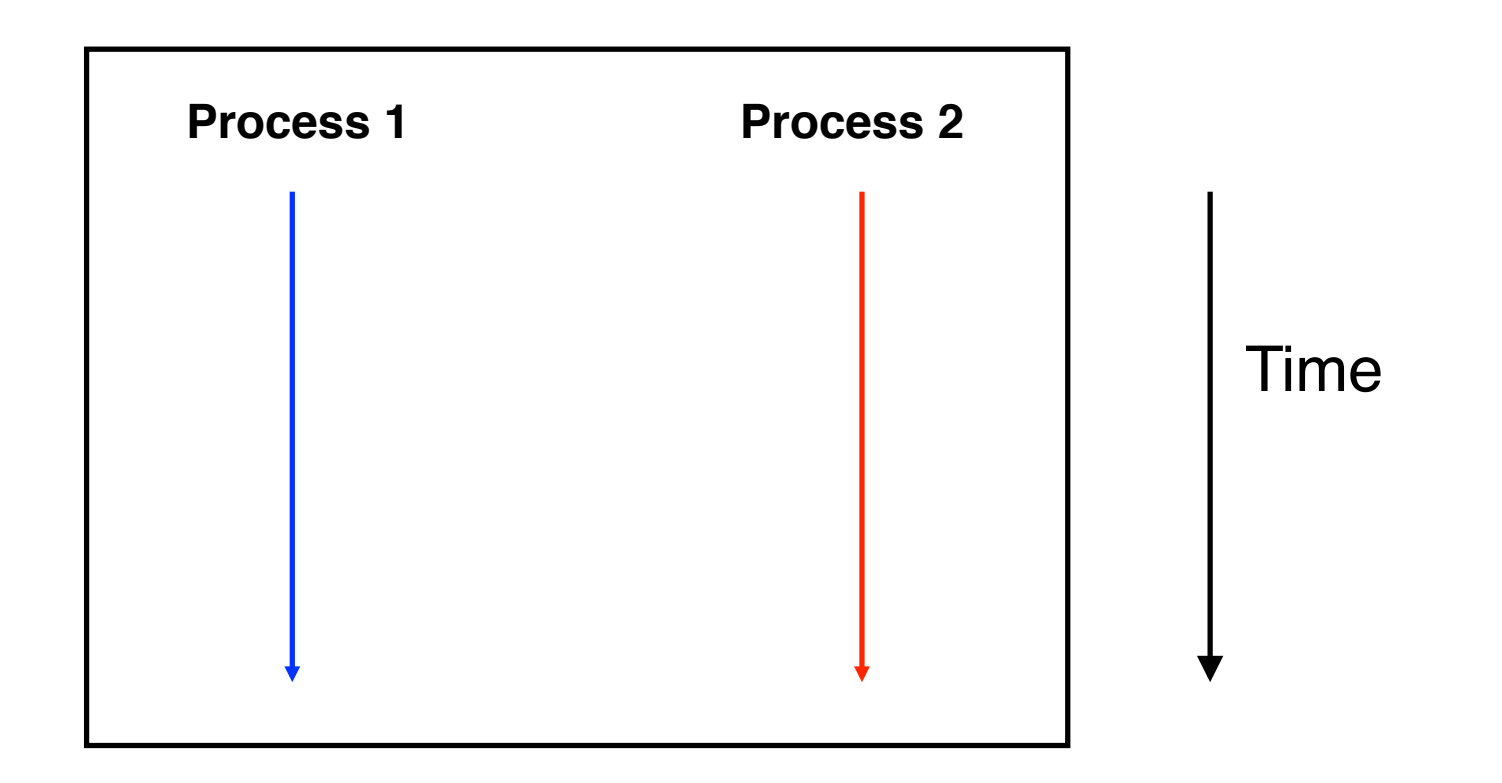

Hardware and OS give each application process the illusion that it is the only process running on the CPU

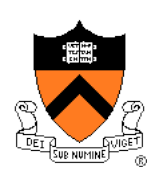

## **Private Control Flow: Reality**

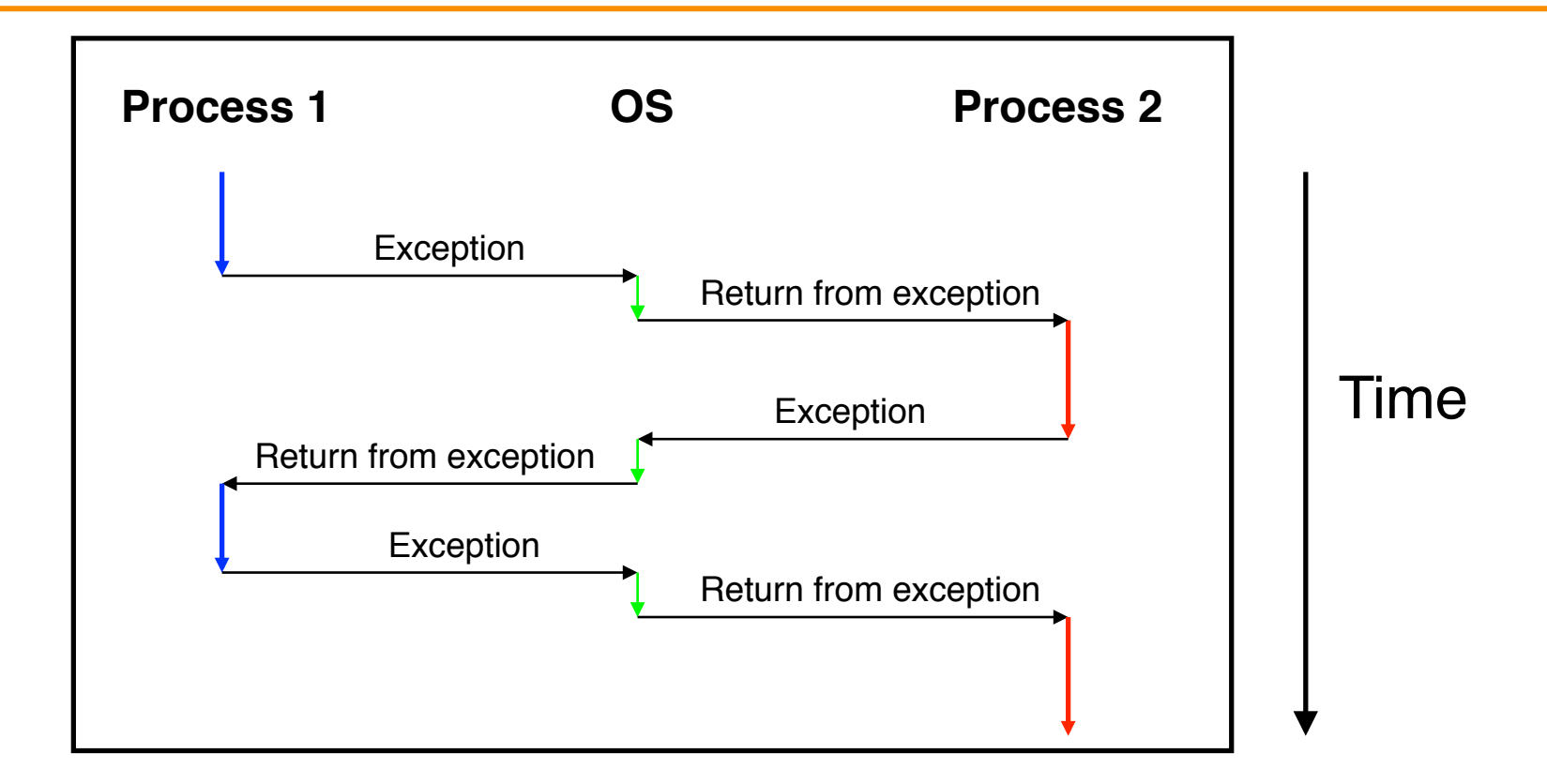

All application processes -- and the OS process - share the same CPU(s)

#### **Context Switches**

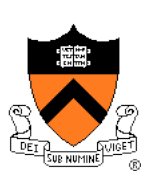

#### • **Context switch**

- The activity whereby the OS assigns the CPU to a different process
- Occurs during exception handling, at discretion of OS
- Exceptions can be caused:
	- Synchronously, by application pgm (trap, fault, abort)
	- Asynchronously, by external event (interrupt)
	- **Asynchronously, by hardware timer**
		- So no process can dominate the CPUs
- Exceptions are the mechanism that enables the illusion of private control flow

#### **Context Switch Details**

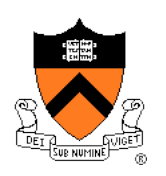

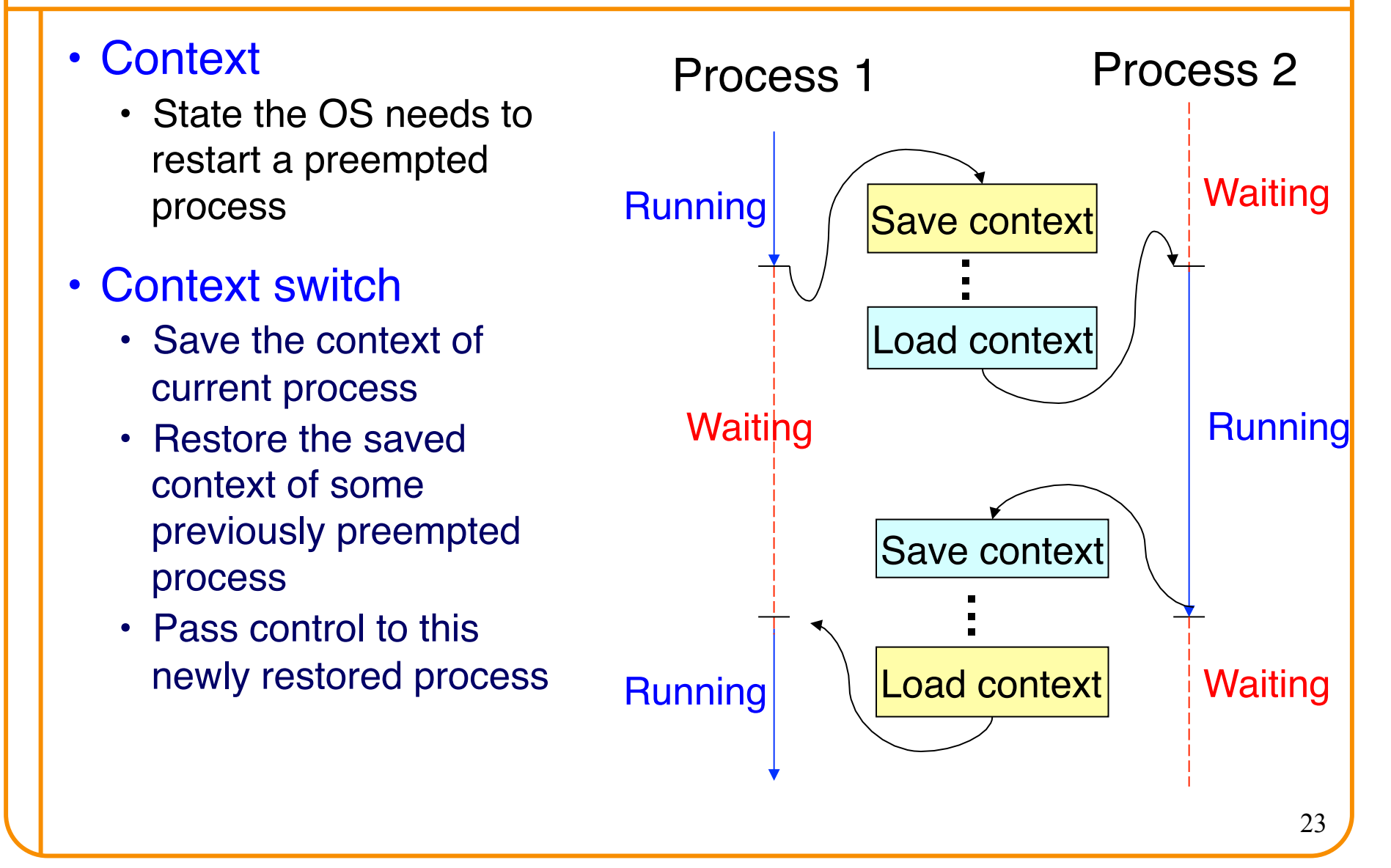

#### **When Should OS Do Context Switch?**

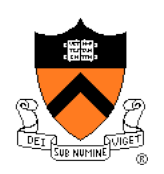

- When a process is stalled waiting for I/O
	- Better utilize the CPU, e.g., while waiting for disk access

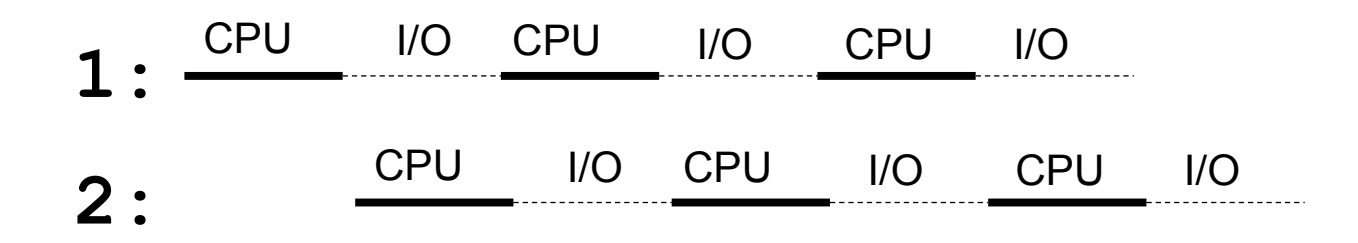

- When a process has been running for a while
	- Sharing on a fine time scale to give each process the illusion of running on its own machine
	- Trade-off efficiency for a finer granularity of fairness

#### **Life Cycle of a Process**

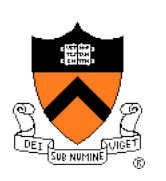

- **Running**: instructions are being executed
- **Waiting**: waiting for some event (e.g., I/O finish)
- **Ready**: ready to be assigned to a processor

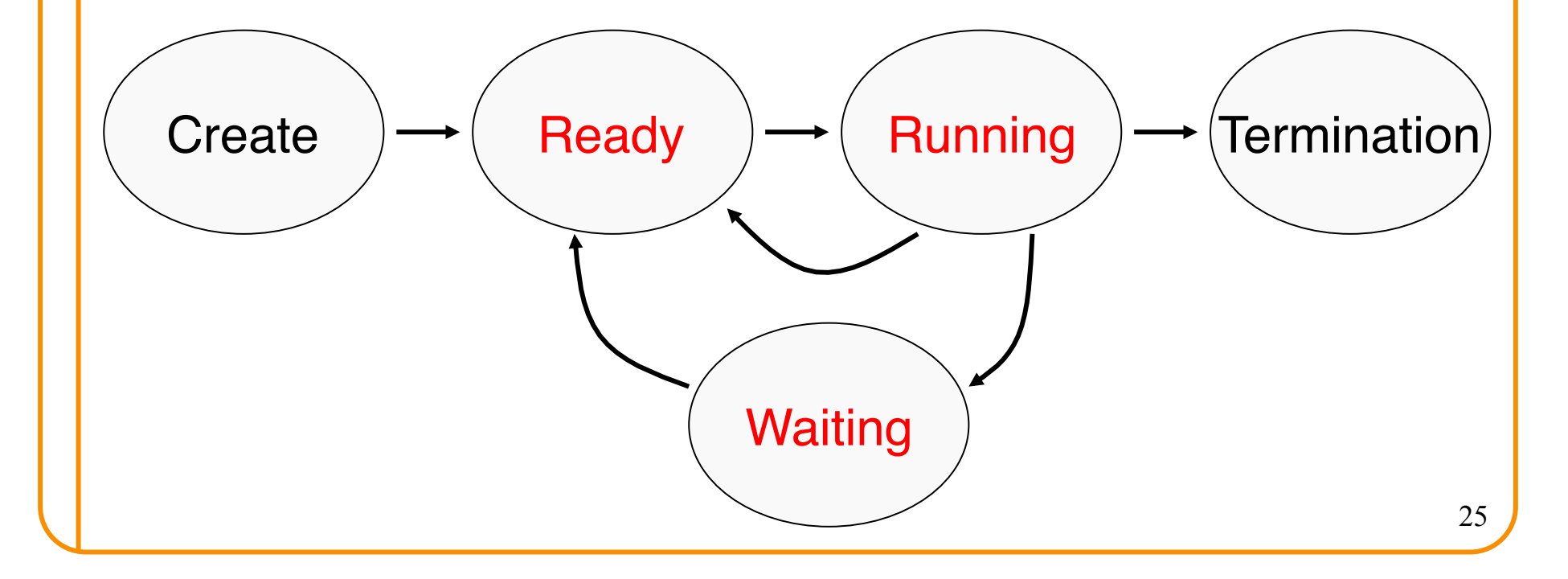

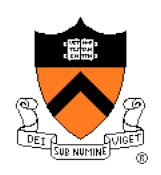

#### **Context Switch: What Context to Save?**

- Process state
	- New, ready, waiting, terminated
- CPU registers
	- EIP, EFLAGS, EAX, EBX, …
- I/O status information
	- Open files, I/O requests, …
- Memory management information
	- Page tables (see "Virtual Memory" lecture)
- Accounting information
	- Time limits, group ID, ...
- CPU scheduling information
	- Priority, queues

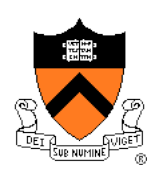

### **Private Address Space: Illusion**

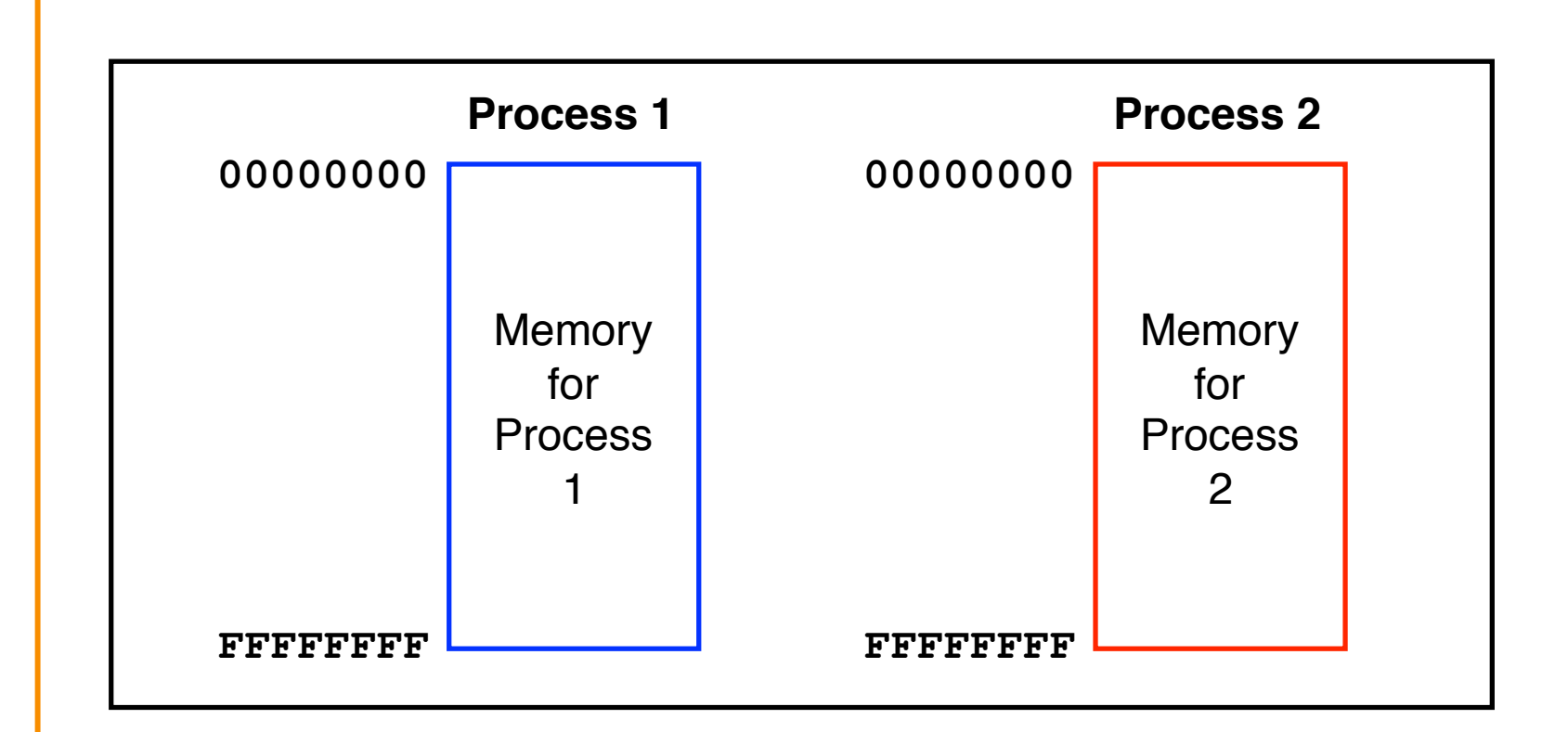

Hardware and OS give each application process the illusion that it is the only process using memory

### **Private Address Space: Reality**

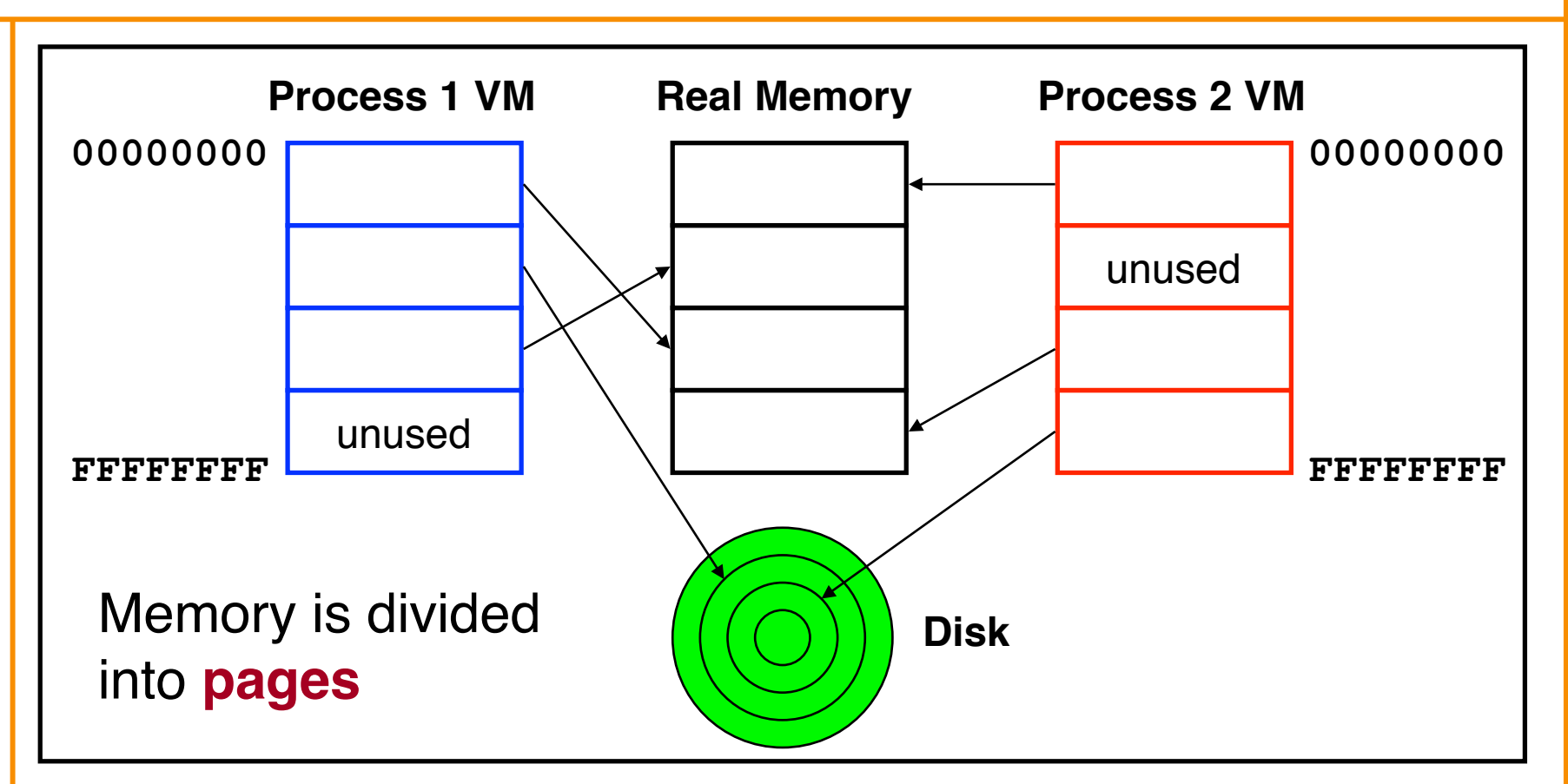

All processes use the same real memory Hardware and OS provide application pgms with a **virtual** view of memory, i.e. **virtual memory (VM)**

28

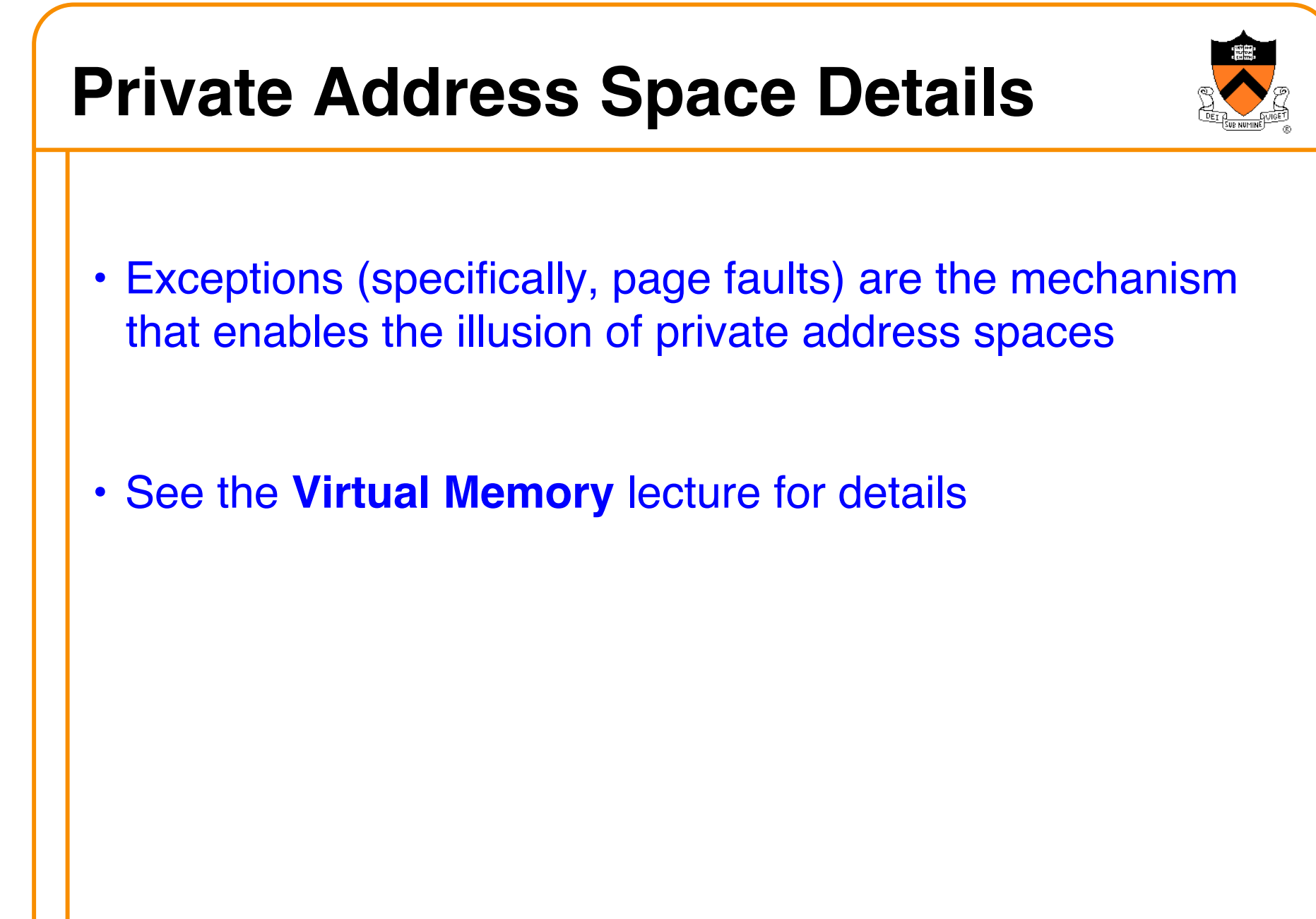

### **Summary**

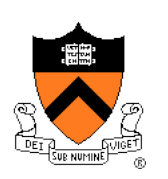

- **Exception**: an abrupt change in control flow
	- **Interrupts**: asynchronous; e.g. I/O completion, hardware timer
	- **Traps**: synchronous; e.g. app pgm requests more heap memory, I/O
	- **Faults**: synchronous; e.g. seg fault
	- **Aborts**: synchronous; e.g. parity error
- **Process**: An instance of a program in execution
	- Hardware and OS use exceptions to give each process the illusion of:
		- Private control flow (reality: **context switches**)
		- Private address space (reality: **virtual memory**)

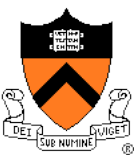

#### Linux system-level functions for **I/O management**

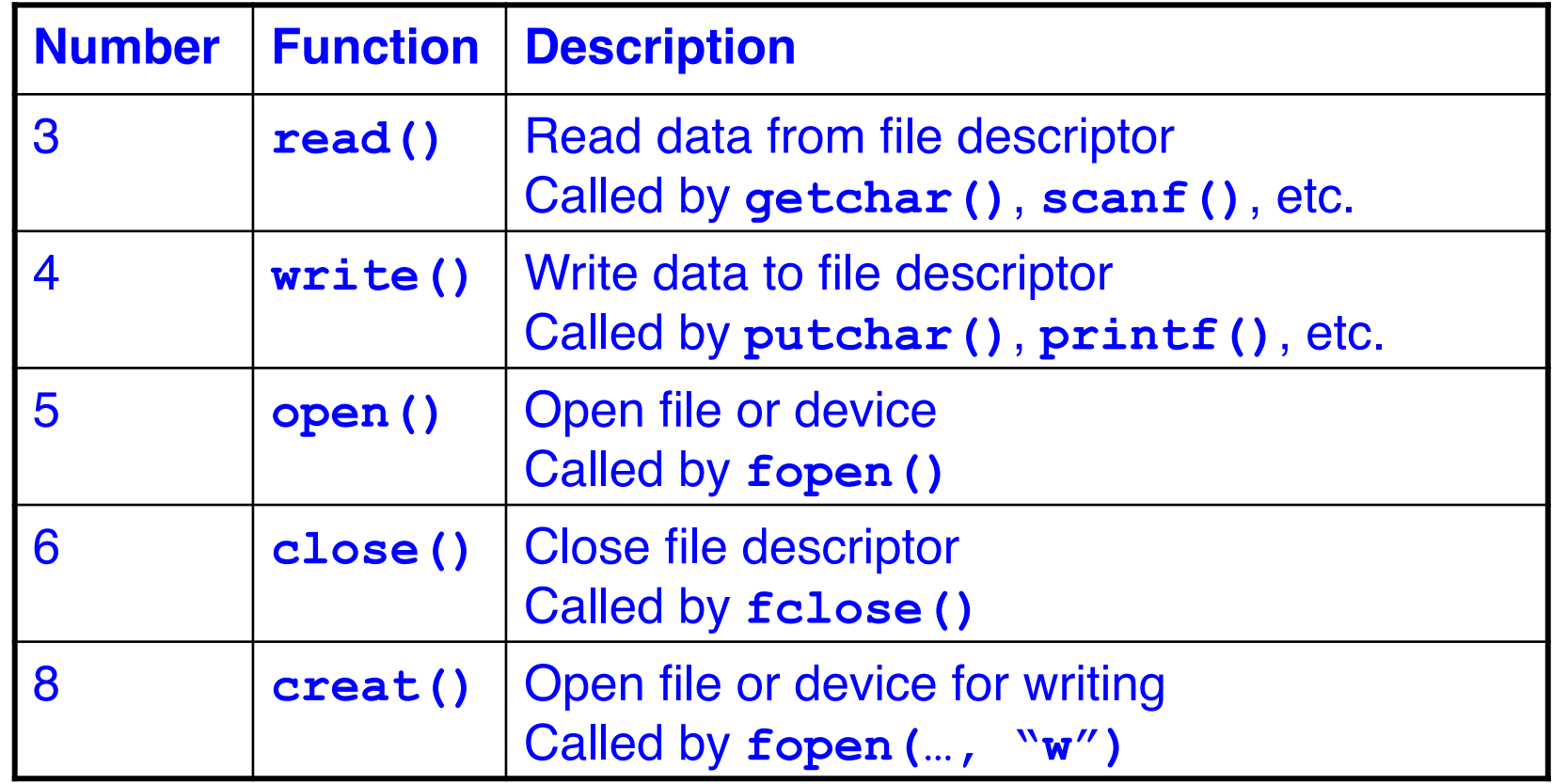

Described in **I/O Management** lecture

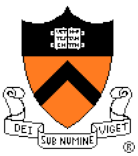

#### Linux system-level functions for **process management**

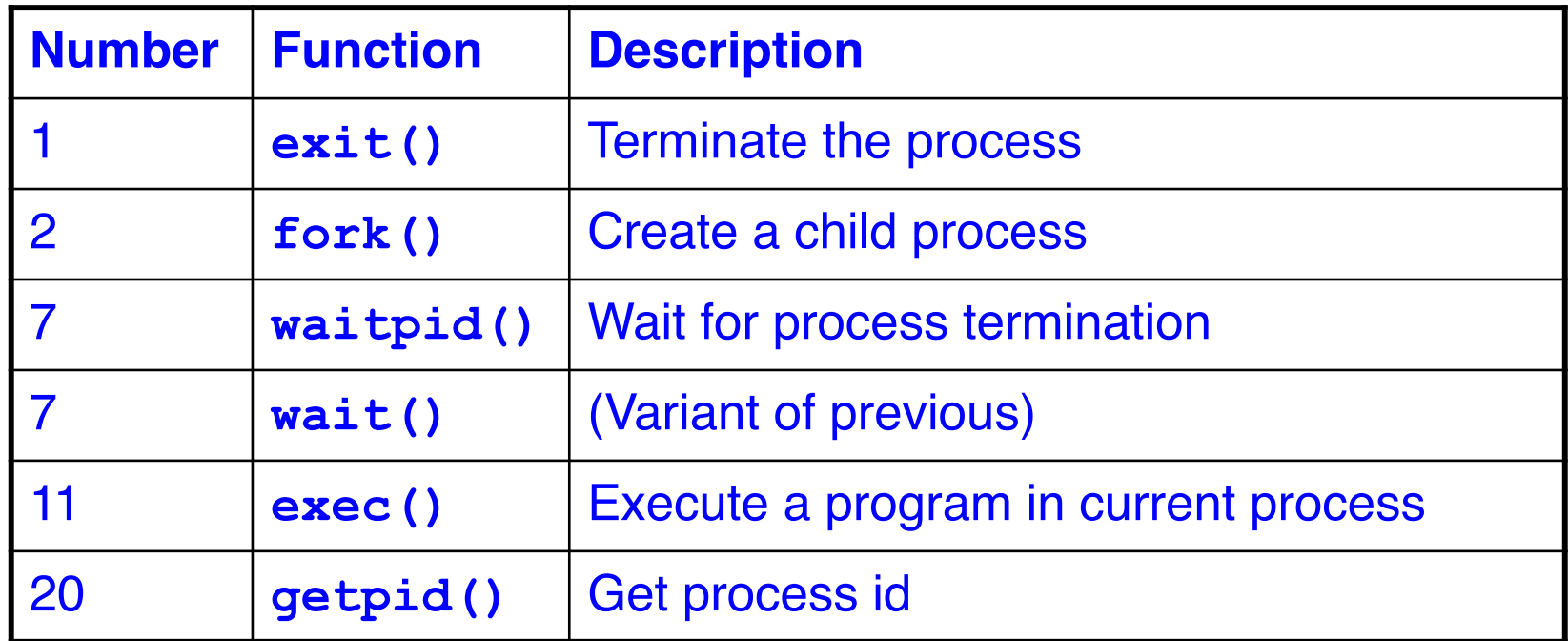

Described in **Process Management** lecture

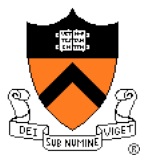

Linux system-level functions for **I/O redirection** and **interprocess communication**

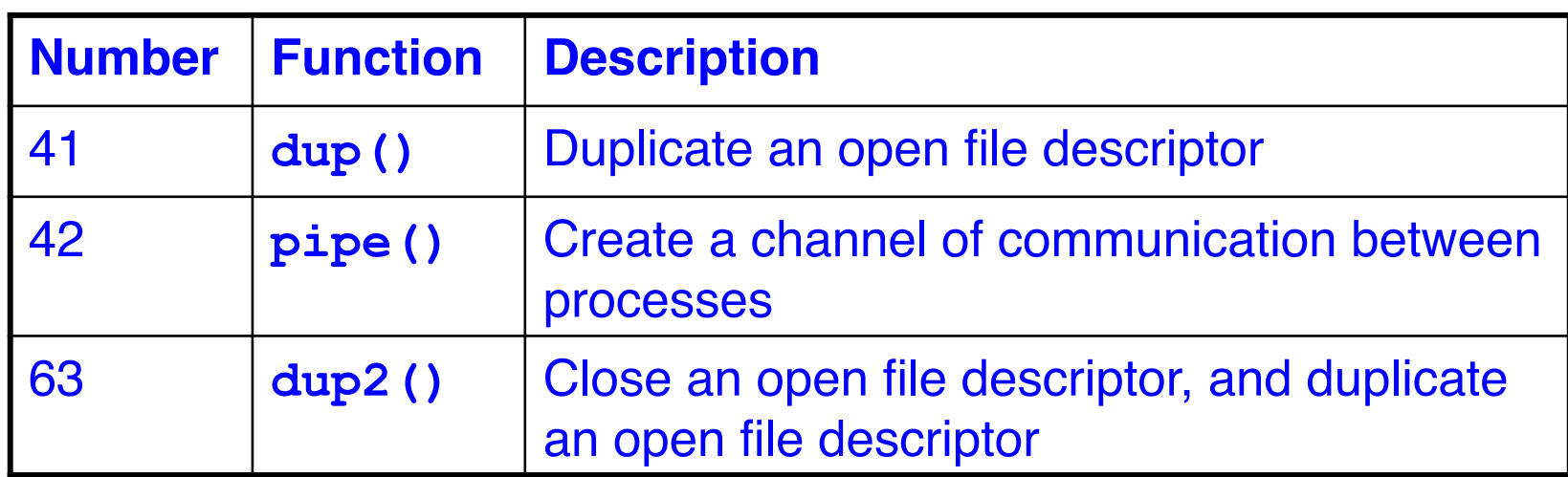

Described in **Process Management** lecture

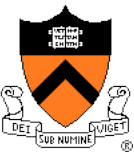

#### Linux system-level functions for **dynamic memory management**

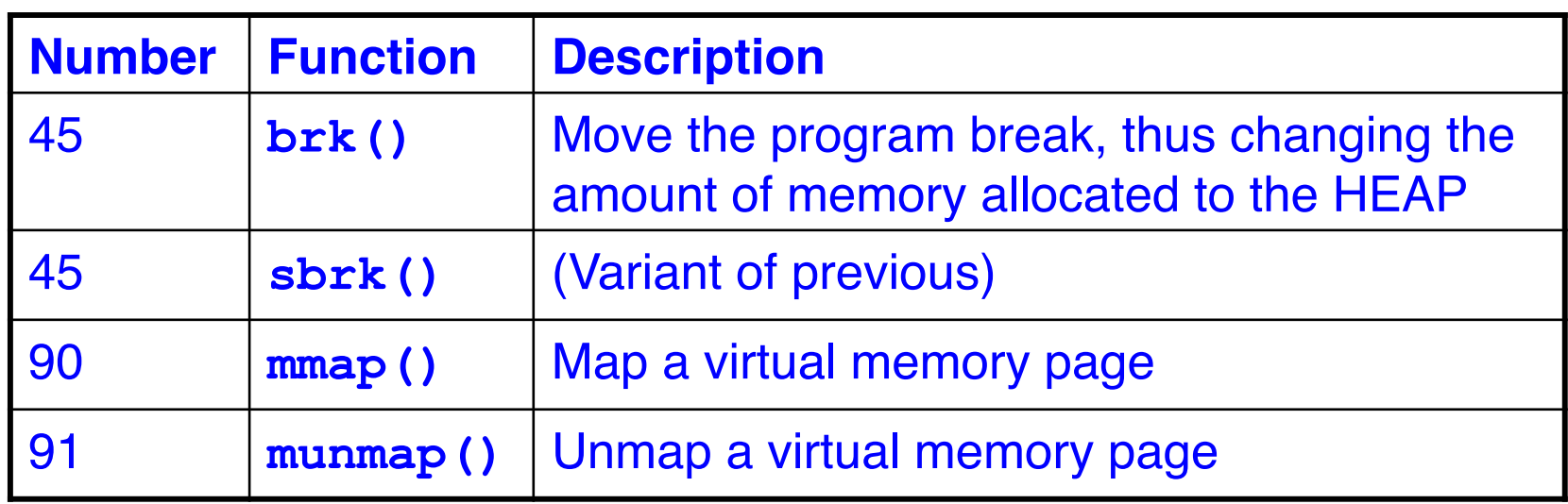

Described in **Dynamic Memory Management** lectures

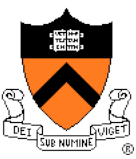

#### Linux system-level functions for **signal handling**

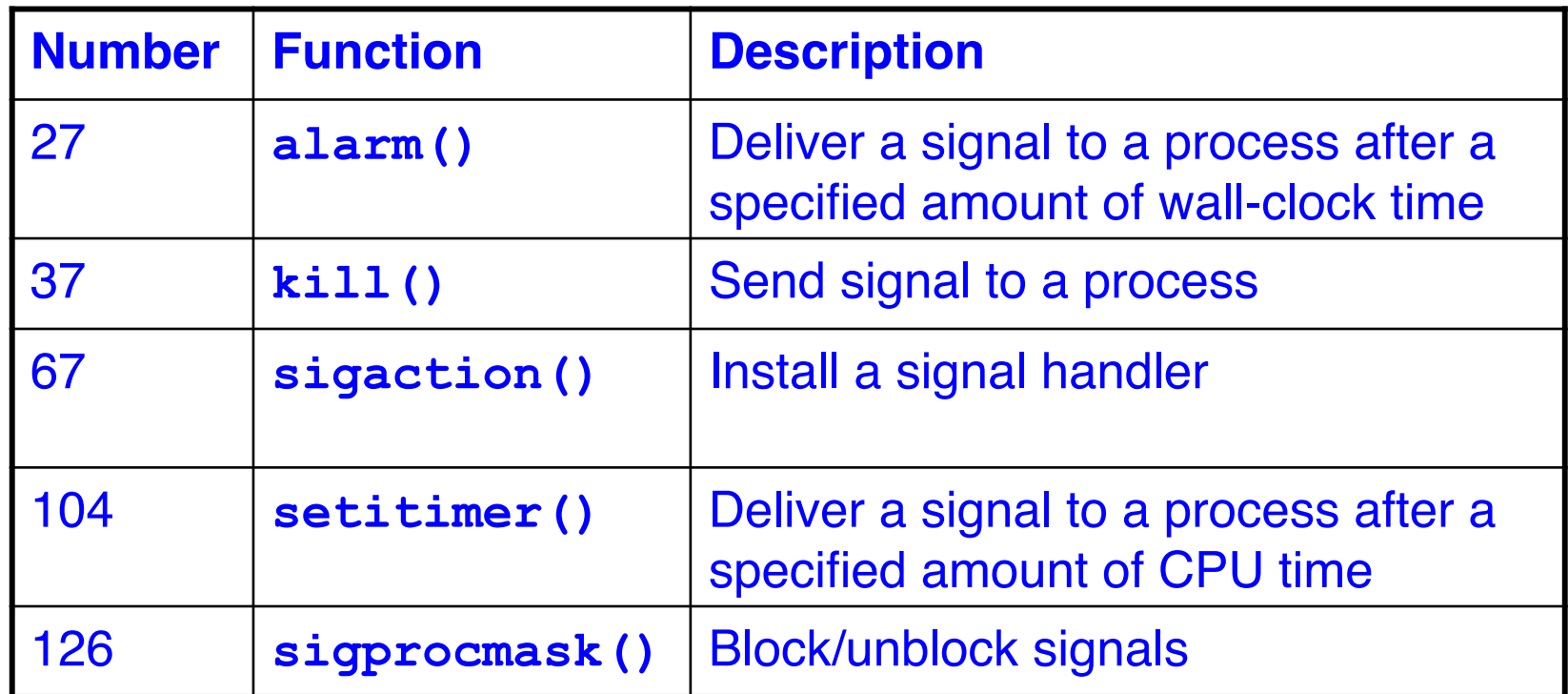

Described in **Signals** lecture